МИНИСТЕРСТВО ОБРАЗОВАНИЯ РЕСПУБЛИКИ БЕЛАРУСЬ

## УЧРЕЖДЕНИЕ ОБРАЗОВАНИЯ «ВИТЕБСКИЙ ГОСУДАРСТВЕННЫЙ ТЕХНОЛОГИЧЕСКИЙ УНИВЕРСИТЕТ»

## **ТЕОРЕТИЧЕСКИЕ ОСНОВЫ ЭЛЕКТРОТЕХНИКИ** РАЗДЕЛ «ЭЛЕКТРИЧЕСКИЕ МАШИНЫ»

## *МЕТОДИЧЕСКИЕ УКАЗАНИЯ*

**к выполнению лабораторных работ для студентов специальности 1-53 01 01-05 «Автоматизация технологических процессов и производств (легкая промышленность)»**

> ВИТЕБСК 2011

Министерство образования Республики Беларусь Учреждение образования «Витебский государственный технологический университет»

> **УТВЕРЖДАЮ Первый проректор УО «ВГТУ» \_\_\_\_\_\_\_\_\_\_\_ С.И. Малашенков**

**«\_\_\_\_»\_\_\_\_\_\_\_\_\_\_\_\_\_\_2011 г.**

## **ТЕОРЕТИЧЕСКИЕ ОСНОВЫ ЭЛЕКТРОТЕХНИКИ РАЗДЕЛ «ЭЛЕКТРИЧЕСКИЕ МАШИНЫ»**

### *МЕТОДИЧЕСКИЕ УКАЗАНИЯ*

**к выполнению лабораторных работ для студентов специальности 1-53 01 01-05 «Автоматизация технологических процессов и производств (легкая промышленность)»**

> **РЕКОМЕНДОВАНО Редакционно-издательским советом УО «ВГТУ»**

**«\_\_\_\_»\_\_\_\_\_\_\_\_\_\_\_\_\_\_2011 г.**

**протокол №\_\_\_\_\_\_**

ВИТЕБСК 2011

УДК 621.3(07)

Теоретические основы электротехники. Раздел «Электрические машины» : методические указания к выполнению лабораторных работ для студентов специальности 1-53 01 01-05 «Автоматизация технологических процессов и производств (легкая промышленность)».

Витебск: Министерство образования Республики Беларусь, УО "ВГТУ", 2011.

Составители: доц. Ильющенко А.В., доц. Попов Ю.В., ст. преп. Куксевич В.Ф.

Методические указания содержат теоретический материал, необходимый для анализа принципа действия, расчёта основных электрических параметров и построения характеристик электрических машин, используемых в системах промышленной автоматики, а также лабораторные работы по их исследованию и перечень используемой литературы.

Методические указания составлены в соответствии с требованиями, предъявляемыми к выполнению лабораторных работ.

Одобрено кафедрой «Автоматизация технологических процессов и производств» УО "ВГТУ" 26.10.2011 г., протокол № 3

> Рецензент: доц. Смелков Д.В. Редактор: доц. Новиков Ю.В.

Рекомендовано к опубликованию редакционно-издательским советом УО "ВГТУ"  $\Gamma$ ., протокол №

Ответственный за выпуск: Букин Ю.А.

Учреждение образования "Витебский государственный технологический университет"

\_\_\_\_\_\_\_\_\_\_\_\_\_\_\_\_\_\_\_\_\_\_\_\_\_\_\_\_\_\_\_\_\_\_\_\_\_\_\_\_\_\_\_\_\_\_\_\_\_\_\_\_\_\_\_\_\_\_\_\_\_\_\_\_\_\_\_\_ Подписано к печати и статоромати и Уч.-изд. лист. Печать ризографическая. Тираж $\qquad \qquad$ экз. Заказ  $\mathbb{N}_2$  . Цена $\qquad \qquad$ руб.

Отпечатано на ризографе учреждения образования «Витебский государственный технологический университет». Лицензия № 02330/0494384 от 16 марта 2009 г. 210035, г. Витебск, Московский пр-т, 72.

# **Содержание**

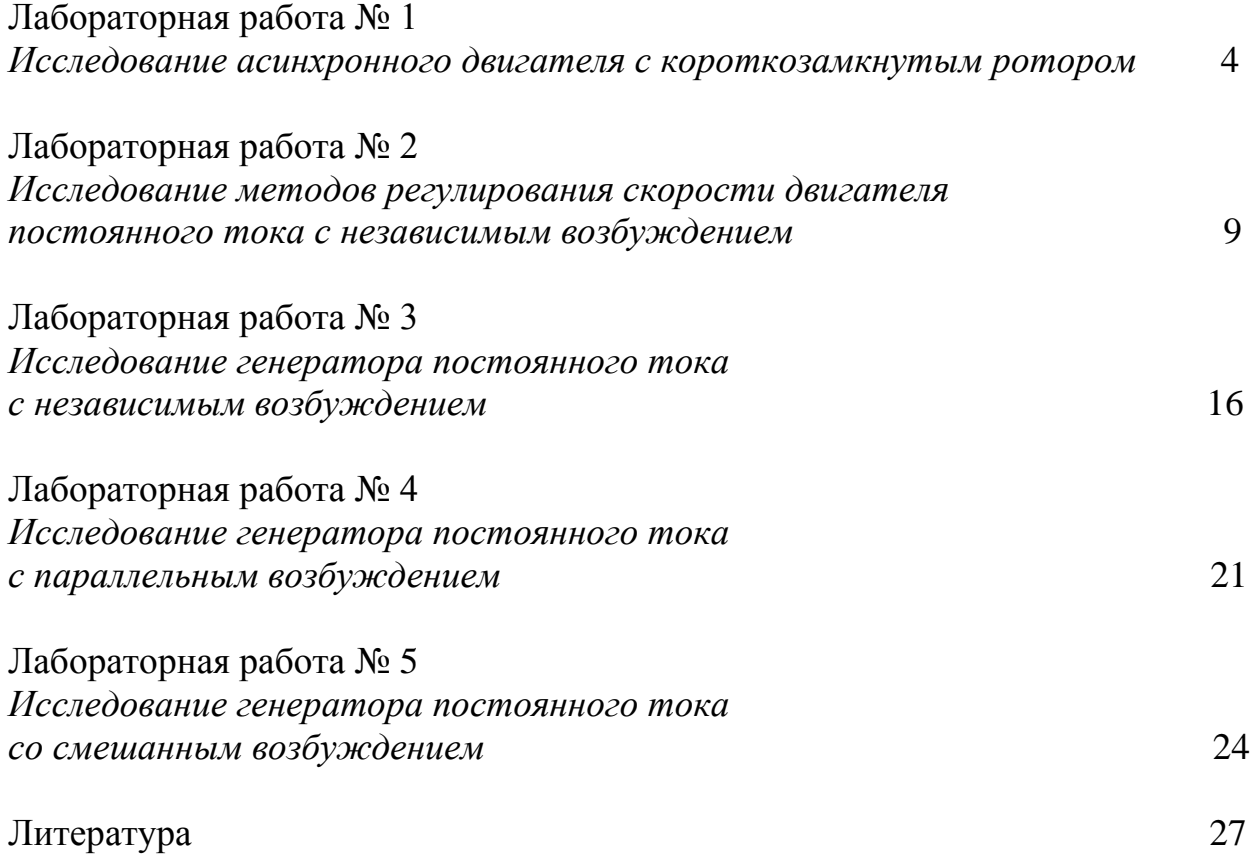

## **Лабораторная работа № 1**

### *Исследование асинхронного двигателя с короткозамкнутым ротором*

**Цель работы**: изучение принципа действия и конструкции трехфазного асинхронного двигателя и экспериментальное получение его основных характеристик.

### **Теоретические сведения**

Асинхронный двигатель (АД) с короткозамкнутым ротором является наиболее распространенным типом электрического двигателя. Он имеет простую конструкцию, относительно небольшую стоимость, надежен в работе. Двигатель преобразует энергию переменного синусоидального тока в механическую энергию, отдаваемую рабочей машине.

Основными частями АД[\\*](#page-4-0) являются неподвижный статор и вращающийся ротор, разделенные небольшим воздушным зазором.

Статор состоит из стального, чугунного или алюминиевого корпуса, внутри которого находится полый цилиндр, называемый сердечником статора. Сердечник статора набирается из отдельных тонких пластин электротехнической стали, изолированных друг от друга с помощью лака для уменьшения потерь от вихревых токов. В пазах сердечника статора помещается обмотка из медного или алюминиевого изолированного провода. В простейшем случае обмотка статора состоит из трех катушек (фаз), которые смещены в пространстве друг относительно друга на 120°.

Ротор представляет собой цилиндр, находящийся на валу двигателя и набранный из тонких листов электротехнической стали. В пазах или отверстиях сердечника ротора помещается обмотка ротора. В зависимости от конструкции обмотки АД делятся на два вида: с короткозамкнутым и фазным роторами. Наиболее просты, надежны в работе и широко распространены двигатели с короткозамкнутой обмоткой ротора. У них обмотка изготавливается из неизолированных медных или алюминиевых стержней, которые по торцам соединены с помощью колец.

Принцип действия АД базируется на использовании вращающегося магнитного поля, которое создается тремя катушками, смещенными в пространстве, при питании их трехфазным током, т. е. тремя синусоидальными токами, сдвинутыми во времени на треть периода. В данном случае вращающееся поле будет иметь два полюса, и поэтому двигатель называется двухполюсным. За один период тока *Т* это поле совершает один оборот, т. е. частота вращения магнитного поля будет равна

<span id="page-4-0"></span> <sup>\*</sup> На стенде в лаборатории имеется АД в разобранном виде.

$$
n_1 = \frac{1}{T} \cdot 60 = 60 f_1 \left( \frac{66}{m} \right),
$$

где  $f_1$  – частота тока.

Для изготовления двигателей с меньшими частотами вращения магнитного поля каждая фаза обмотки статора выполняется в виде нескольких катушек, которые располагаются так, чтобы магнитное поле имело *p* пар полюсов. Тогда частота вращения магнитного поля, называемая синхронной, будет равна

$$
n_1 = \frac{60f_1}{p} \left( \frac{66}{m} \right).
$$

Т. е. при частоте тока  $f_1 = 50 \,\Gamma y$  разным значениям  $p$  будут соответствовать следующие синхронные частоты вращения: *3000 об/мин* при *р=1*, *1500 об/мин* при *р=2*, *1000 об/мин* при *р=3*, *750 об/мин* при *р=4*, *600 об/мин* при *р=5*, *500 об/мин* при *р=6*.

Таким образом, при подключении обмотки статора к сети трехфазного тока в двигателе создается вращающееся магнитное поле, которое возбуждает в проводниках неподвижного ротора ЭДС. Поэтому в обмотке ротора возникает ток, который, взаимодействуя с магнитным полем, создает вращающий момент *М*, приводящий ротор в движение в направлении вращения поля. По мере разгона ротора частота его вращения *n* будет приближаться к синхронной *n1*. Поэтому скорость движения поля по отношению к проводникам обмотки ротора будет уменьшаться. Это обусловит уменьшение ЭДС и тока в обмотке, а следовательно, *М.* При некоторой частоте вращения *n*, близкой к *n1*, наступит равновесие между вращающим моментом АД и моментом сопротивления  $M_c$ , который создается рабочей машиной:

$$
M = M_c.
$$

Разгон двигателя прекратится, и он будет вращаться с частотой  $n \leq n_1$ . При *n=n1* ЭДС и ток в обмотках ротора будут отсутствовать и *М=0.* Т. е. ротор вращается не синхронно с магнитным полем, и поэтому двигатель называется асинхронным. Степень отставания ротора от магнитного поля характеризуют величиной, которая называется скольжением:

$$
s = \frac{n_1 - n}{n}.\tag{1.1}
$$

При холостом ходе двигателя, когда величина  $M_c$  очень мала,  $n \approx n_I$ и  $s \approx 0$ . С увеличением  $M_c$  скольжение возрастет и при номинальной нагрузке достигает значений  $s_{\mu_{OM}} = 0.02 \div 0.08$ . При пуске, когда *n=0*, *s=1*.

Зависимость вращающего момента от скольжения *М(s)* показана на рис. 1.1.

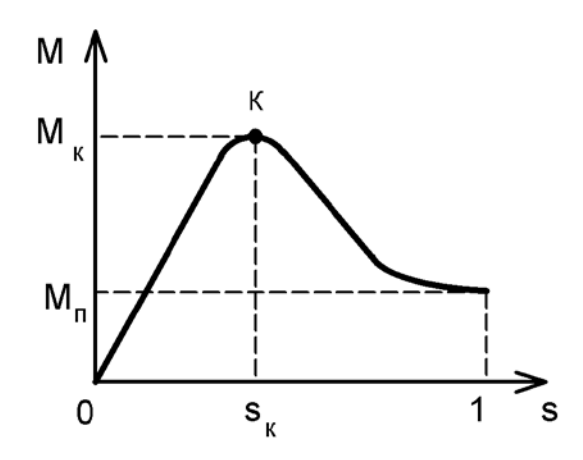

Рисунок 1.1 – Зависимость вращающего момента от скольжения

Вначале с ростом *s* вращающий момент возрастает и в точке *«К»* достигает максимума. Эта точка получила название критической, а все величины, относящиеся к ней, – критическими:  $M_{\kappa}$  – критический момент,  $s_{\kappa}$  – критическое скольжение.

При этом у АД критический момент превышает значение номинального момента *М ном* в (*1,7*÷*2,2*) раз. При *s>s<sup>к</sup>* момент уменьшается, достигая в момент пуска (*s=1*) значения *Мп=(1,1*÷*1,5*)*Мном .*

Основной характеристикой АД является механическая характеристика, выражающая зависимость *n(M)* (рис. 1.2). Она может быть легко построена с использованием рис. 1.1, если учесть, что из формулы (1.1) следует:

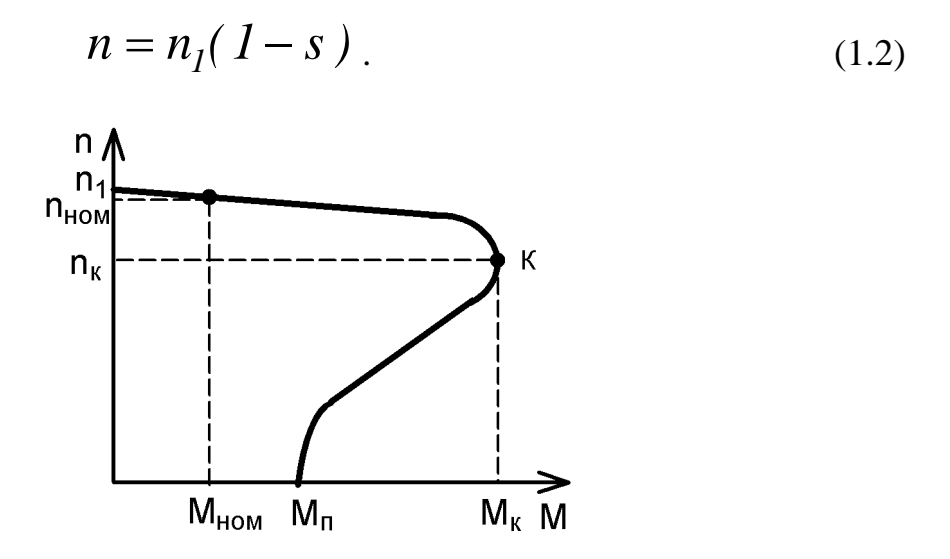

Рисунок 1.2 – Механическая характеристика АД

Следует заметить, что при пуске двигателя (*n=0, s=1*) ЭДС в обмотке ротора достигает максимальной величины, и поэтому пусковой ток значительно превышает ток в номинальном режиме (*Iп=(5*÷*7)Iном*).

Эксплуатационные свойства асинхронного двигателя определяются рабочими характеристиками, которые представляют собой зависимость основных величин АД от полезной механической мощности *Р* на валу:

*n*(*P*), *s*(*P*), *M*(*P*), *I*<sub>1</sub>(*P*), *cos* $\varphi$ (*P*),  $\eta$ (*P*),

где *I 1* – ток, потребляемый из сети; *cos*<sup>ϕ</sup> – коэффициент мощности двигателя:  $n - K\Pi\overline{\Pi}$  двигателя.

Примерный вид этих характеристик показан на рис. 1.3.

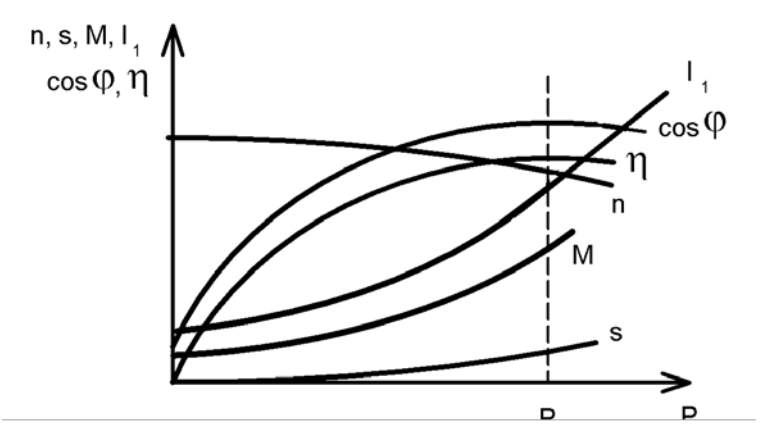

Рисунок 1.3 – Рабочие характеристики АД

Как видно из рис. 1.3, при нагрузке, равной номинальной мощности двигателя *Рном,* обеспечивается работа при высоких <sup>η</sup> и *cos*ϕ. При малой загрузке двигателя эти величины значительно уменьшаются, что увеличивает потери электроэнергии при работе двигателя.

### **Порядок выполнения работы**

1. Собрать электрическую цепь по схеме, представленной на рис. 1.4.

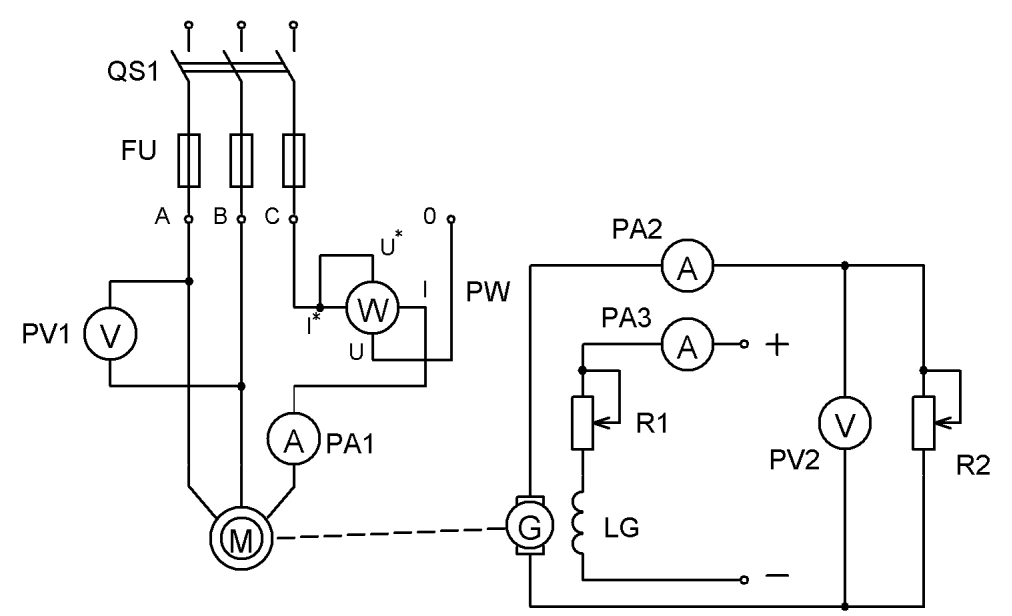

Рисунок 1.4 – Схема исследуемой установки

На рис. 1.4 изображены:

*М* – исследуемый асинхронный двигатель;

*РА1*, *РW* – амперметр и ваттметр, измеряющие ток в обмотке статора и мощность, потребляемую из сети одной фазой АД соответственно;

*PV1* – вольтметр, измеряющий линейное значение напряжения в сети;

*QS* – рубильник, с помощью которого АД подключается к сети трехфазного тока;

*FU* – предохранители, обеспечивающие защиту цепи двигателя от коротких замыканий;

*G* – обмотка якоря генератора постоянного тока с независимым возбуждением, являющегося нагрузкой для АД;

*LG* – обмотка возбуждения генератора, которая питается от сети постоянного тока;

*R2* – реостат, который является нагрузкой для генератора;

*PV2, PA2* – приборы, измеряющие напряжение и ток нагрузки.

Изменяя сопротивление реостата *R2,* можно изменять нагрузку генератора и, следовательно, нагрузку АД. Это позволяет снять механическую и рабочие характеристики асинхронного двигателя.

2. Подключить обмотку возбуждения генератора *LG* к сети постоянного тока.

3. Включить рубильники *QS*, ротор АД начнет вращаться.

4. Изменяя мощность нагрузки генератора с помощью регулирования сопротивления реостата *R2*, снять показания приборов для 6÷8 случаев. Результаты измерений занести в таблицу 1.1.

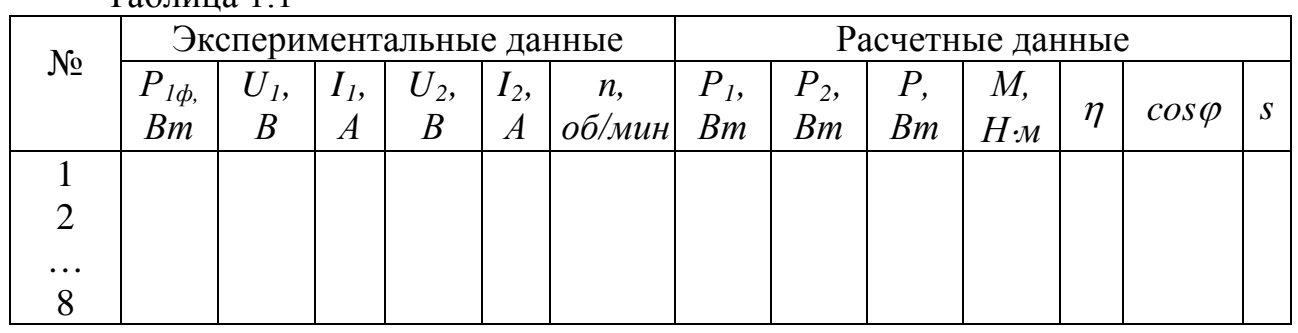

 $T_2$ блица 1.1

5. Используя экспериментальные данные, определить расчетные величины, указанные в таблице 1.1, пользуясь следующими соотношениями:

 $P_{I}$ =3 $P_{I\phi}$  – активная мощность, потребляемая АД из сети, где  $P_{I\phi}$  – мощность, потребляемая одной фазой двигателя и измеряемая с помощью ваттметра;

 $P_2 = U_2 I_2$  – мощность, потребляемая нагрузкой генератора;

 $P = 0.5(P_1 + P_2)$  – мощность на валу АД, которая определяется приближенно, исходя из равенства потерь в двигателе и генераторе;

$$
M = 9,55\frac{P}{n} - \text{вращаюций момент двитателя};
$$
\n
$$
\eta = \frac{P}{P_I} - \text{K\Pi}\text{Д двитателя};
$$
\n
$$
\cos\varphi = \frac{P_I}{\sqrt{3}U_I I_I} - \text{кодфициент мощности АД};
$$
\n
$$
s = \frac{n_I - n}{n_I} - \text{скольжение, где } n_I - \text{чаcrora вращения магнитного поля},
$$

равная *1500 об/мин*.

Результаты вычислений занести в таблицу 1.1.

6. По экспериментальным и расчетным данным построить механическую и рабочие характеристики АД:

 $n(M); I_1(P); n(P); M(P); \eta(P); \cos \varphi(P); s(P).$ 

#### **Контрольные вопросы**

1. Как устроен асинхронный двигатель?

2. Изложите принцип действия двигателя.

3. Что такое скольжение и в каких пределах оно изменяется?

4. Изобразите механическую характеристику АД и укажите на ней характерные точки.

5. Как изменяются КПД и коэффициент мощности с увеличением нагрузки асинхронного двигателя?

## **Лабораторная работа № 2**

### *Исследование методов регулирования скорости двигателя постоянного тока с независимым возбуждением*

**Цель работы:** ознакомление с принципом действия и конструкцией двигателя постоянного тока; изучение методов регулирования скорости вращения и их экспериментальное исследование.

#### **Теоретические сведения**

Двигатель постоянного тока (ДПТ) преобразует энергию постоянного тока в механическую энергию, отдаваемую рабочей машине. Он состоит из неподвижной части – статора и вращающейся – якоря. Статор имеет станину в виде отрезка стальной трубы, на внутренней поверхности которой установлены главные полюсы. Они имеют обмотку возбуждения и служат для создания в двигателе магнитного поля. Якорь состоит из цилиндрического сердечника, который крепится на валу ДПТ. Сердечник набирается из листовой электротехнической стали и на внешней поверхности имеет пазы. В эти пазы укладывается обмотка якоря, которая состоит из отдельных секций. Концы секций припаиваются к медным пластинам коллектора, которые образуют цилиндр и изолированы друг от друга. К коллектору прижимаются неподвижные щетки и обеспечивается подача электрической энергии во вращающуюся обмотку якоря.

В зависимости от способа включения обмоток ДПТ разделяют на двигатели независимого возбуждения; двигатели последовательного возбуждения; двигатели параллельного возбуждения и другие.

На рис. 2.1 приведена схема включения наиболее часто используемого в технологическом оборудовании двигателя независимого возбуждения. Он питается от двух источников, что позволяет независимо изменять напряжения на обеих обмотках.

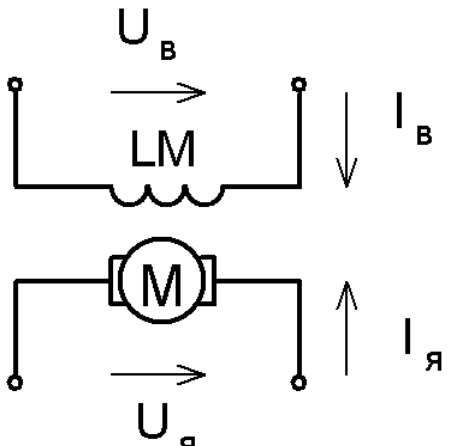

Рисунок 2.1 – Схема включения двигателя независимого возбуждения

При протекании тока возбуждения *I<sup>В</sup>* в обмотке возбуждения *LM* в двигателе между полюсами создается магнитное поле с потоком *Ф*. При подаче на щетки двигателя напряжения *U<sup>Я</sup>* в обмотке якоря *М* появится *I<sup>Я</sup>* и возникнет вращающий момент:

$$
M = K \Phi I_{\mathcal{A}},\tag{2.1}
$$

где *К* – постоянная двигателя, зависящая от его конструктивных данных.

Двигатель придет в движение, и проводники обмотки якоря будут перемещаться в магнитном потоке *Ф*. Поэтому в обмотке якоря возникнет ЭДС, которая направлена навстречу току и равна

$$
E = K \Phi \omega, \tag{2.2}
$$

где  $\omega$  – угловая скорость двигателя.

Напряжение *U<sup>Я</sup>* будет равно сумме этой противо-ЭДС *Е* и падения напряжения на сопротивлении якорной цепи *RЯ*:

$$
U_{\mathcal{A}} = E + R_{\mathcal{A}} I_{\mathcal{A}}.
$$
 (2.3)

Из выражения (2.3), (2.2) следует, что

$$
I_{\mathcal{A}} = \frac{U_{\mathcal{A}} - K\Phi\omega}{R_{\mathcal{A}}}.
$$
 (2.4)

По мере разгона двигателя *I<sup>Я</sup>* и, следовательно, *М* уменьшаются. Поэтому, когда наступит равновесие между *М* и моментом сопротивления нагрузки *МС ,* изменение скорости прекратится. Как следует из выражения (2.4), она будет равна

$$
\omega = \frac{U_{\mathcal{A}}}{K\Phi} - \frac{R_{\mathcal{A}}}{K\Phi} I_{\mathcal{A}}.
$$
\n(2.5)

Выражение (2.5) определяет зависимость ω*(I<sup>Я</sup> ),* которая получила название электромеханической характеристики двигателя.

Находя ток *I <sup>Я</sup>* из (2.1) и подставляя в (2.5), получаем

$$
\omega = \frac{U_{\mathcal{A}}}{K\Phi} - \frac{R_{\mathcal{A}}}{(K\Phi)^2} M. \tag{2.6}
$$

Эта зависимость <sup>ω</sup> (*М*) называется механической характеристикой двигателя.

Из выражений (2.5) и (2.6) следует, что угловую скорость двигателя можно регулировать следующими методами:

1) изменением величины напряжения *U<sup>Я</sup>* на обмотке якоря;

2) изменением магнитного потока *Ф*, что можно обеспечить изменением тока *I В* в обмотке возбуждения;

3) включением дополнительного реостата в цепь обмотки якоря (реостатное регулирование).

В первом случае механическая и электромеханическая характеристики при разных значениях  $U_A$  и  $\Phi = \Phi_{HOM}$ , как следует из выражений (2.5), (2.6), будут иметь одинаковый вид и представлены на рис. 2.2.

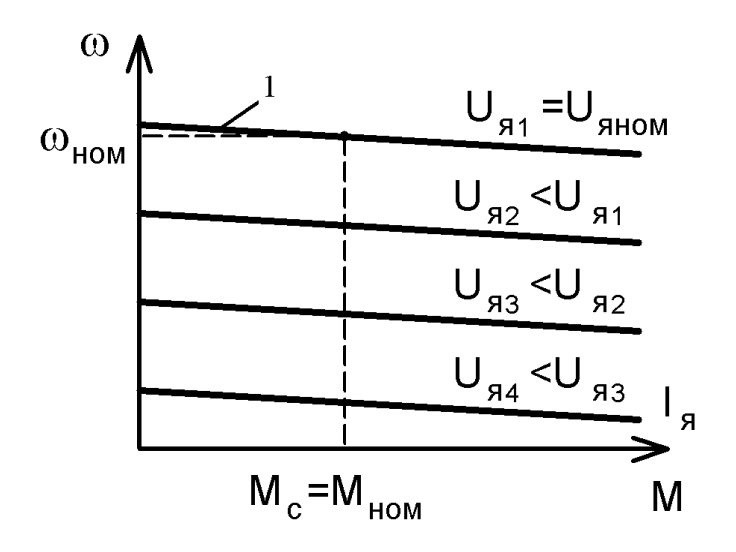

Рисунок 2.2 – Характеристики ДПТ для 1-го метода регулирования

Наклон характеристик не меняется, и можно обеспечить большой диапазон регулирования. Поэтому этот метод получил очень широкое применение.

Механические характеристики для второго случая, построенные по выражению (2.6), при  $U_A = U_{HOM}$  имеют вид, показанный на рис. 2.3.

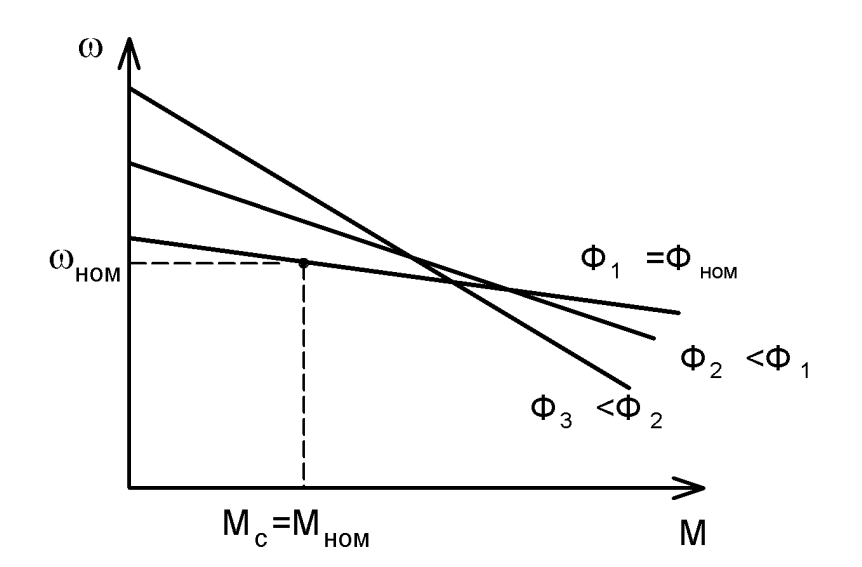

Рисунок 2.3 – Механические характеристики ДПТ для 2-го метода регулирования

При этом характеристики <sup>ω</sup> (*М*)**,** помеченные на рис. 2.2, 2.3 цифрой 1, совпадают, т. к. обе соответствуют номинальному потоку  $\Phi_{HOM}$  и номинальному напряжению *UНОМ* и называются естественными. При первом методе скорость регулируется вниз от номинального значения, при втором – вверх от номинального значения. Второй метод тоже обеспечивает плавное регулирование скорости, но диапазон регулирования будет значительно меньше, чем в первом методе, т. к. значение максимальной угловой скорости

ограничено. Она может превышать номинальное значение лишь в несколько раз в зависимости от конструкции двигателя.

При реостатном регулировании выражения электромеханической и механической характеристик будут иметь вид

$$
\omega = \frac{U_{\mathcal{A}}}{K\Phi} - \frac{R_{\mathcal{A}} + R_{P}}{K\Phi} I_{\mathcal{A}},\tag{2.7}
$$

$$
\omega = \frac{U_{\mathcal{A}}}{K\Phi} - \frac{R_{\mathcal{A}} + R_{P}}{(K\Phi)^{2}} M,
$$
\n(2.8)

где *R<sup>Р</sup>* – сопротивление реостата. Механические характеристики представлены на рис. 2.4.

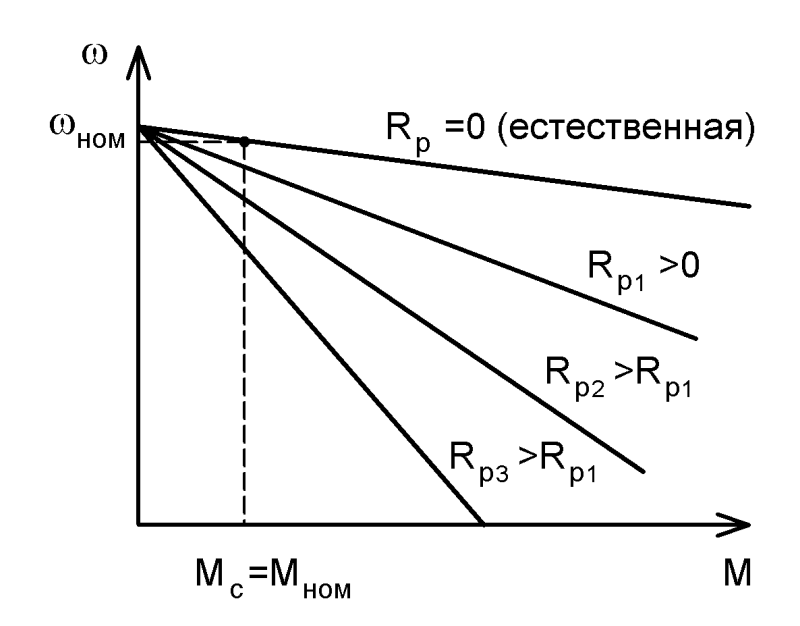

Рисунок 2.4 – Механические характеристики ДПТ для 3-го метода регулирования

Изменяя сопротивление реостата, можно регулировать скорость двигателя вниз от номинального значения. Но этот метод применяется очень редко, т. к. имеет много недостатков:

1) невысокий КПД из-за потерь в реостате;

2) небольшой диапазон регулирования, величина которого зависит от величины нагрузки; при холостом ходе регулирование вообще невозможно;

3) при большом *R<sup>Р</sup>* наклон характеристик сильно возрастает и при небольшом изменении *МС* скорость двигателя изменяется значительно.

#### **Порядок выполнения работы**

1. Собрать электрическую цепь по схеме, представленной на рис. 2.5.

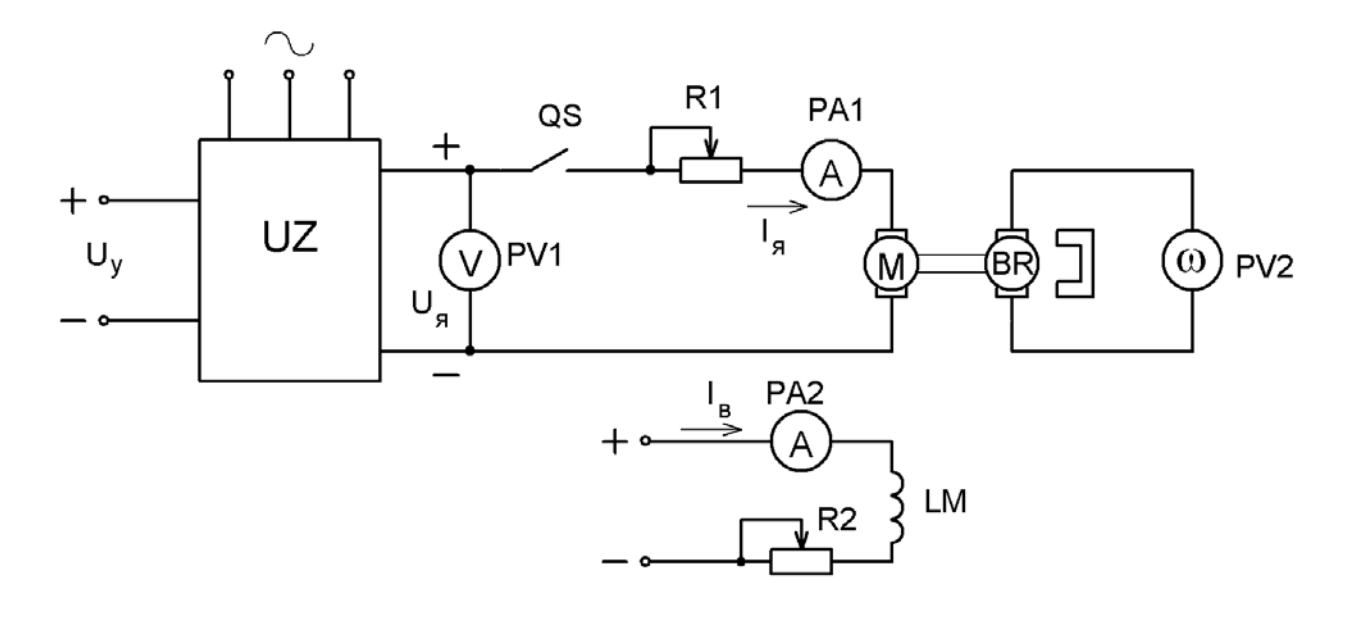

Рисунок 2.5 – Схема исследуемой установки

На рис. 2.5 изображены:

*М, LM* – обмотки якоря и возбуждения исследуемого двигателя;

*UZ* – силовой преобразователь (электромашинный или тиристорный), который энергию переменного тока преобразует в энергию постоянного тока, величина напряжения которого измеряется вольтметром *PV1* и может регулироваться изменением напряжения *U<sup>У</sup>* на входе преобразователя;

*BR –* тахогенератор – датчик скорости, встроенный в двигатель, который с помощью вольтметра *PV2* позволяет измерить скорость вращения;

*R1* – реостат, который позволяет ограничить ток в двигателе при пуске и может быть использован для реостатного регулирования скорости;

*R2* – реостат для изменения тока в обмотке возбуждения, а следовательно, и для регулирования магнитного потока;

*PА1*, *PА2* – приборы, измеряющие токи в обмотках якоря и возбуждения двигателя.

2. Установить максимальное сопротивление реостата *R1.*

3. Подключить обмотку возбуждения *LM* к сети постоянного тока и с помощью *R2* установить заданное преподавателем номинальное значение тока возбуждения *I ВНОМ.*

4. При напряжении на выходе преобразователя *UZ,* равном примерно нулю*,* замкнуть рубильник *QS*.

5. Плавно повышая напряжение  $U_{\mathcal{A}}$  до номинального значения  $U_{HOM}$ , запустить двигатель и уменьшить сопротивление *R1* до нуля.

6. Уменьшая напряжение *U <sup>Я</sup>*, измерить скорость вращения двигателя <sup>ω</sup> и ток в обмотке якоря. Данные занести в таблицу 2.1.

Таблица 2.1

| No | $U_{\mathfrak{H}}$ , $B$ | $\omega$ , pa $\partial/c$ | $I_{\mathfrak{K}}$ , А |
|----|--------------------------|----------------------------|------------------------|
|    |                          |                            |                        |
|    |                          |                            |                        |
|    |                          |                            |                        |
|    |                          |                            |                        |
|    |                          |                            |                        |
|    |                          |                            |                        |

По данным таблицы построить кривую <sup>ω</sup> (*UЯ*)*.*

7. Установить поминальное напряжение *UНОМ* и, плавно уменьшая ток возбуждения с помощью реостата *R2*, снять данные при регулировании скорости изменением магнитного потока *Ф*. Данные занести в таблицу 2.2.

Таблица 2.2

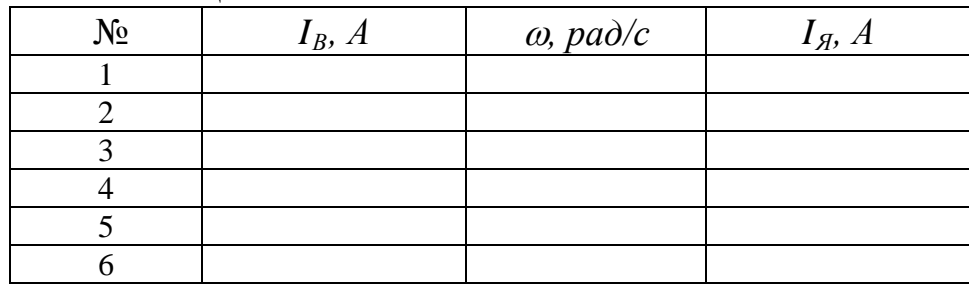

По данным таблицы построить кривую <sup>ω</sup> *(I<sup>В</sup> )*.

8. Установить номинальный ток возбуждения с помощью реостата *R2* и, плавно увеличивая сопротивление реостата *R1*, снять данные при реостатном регулировании. Данные занести в таблицу 2.3.

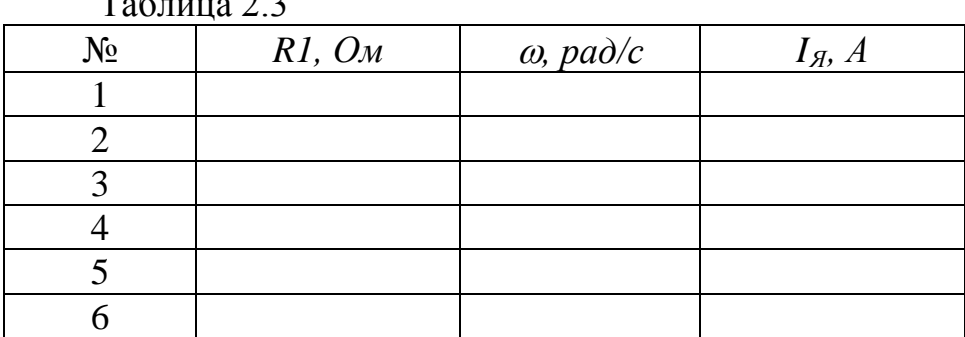

 $T_2$ б $=$   $T_3$ 

По данным таблицы построить кривую <sup>ω</sup> *(R1)*.

#### **Контрольные вопросы**

1. Как устроен двигатель постоянного тока?

2. Изложите принцип действия двигателя постоянного тока.

3. Напишите выражения для электромеханической и механической характеристик ДПТ.

4. Перечислите методы регулирования скорости вращения ДПТ с независимым возбуждением.

5. Произведите сравнение методов регулирования скорости ДПТ.

6. В какую сторону от номинальной можно регулировать скорость вращения ДПТ при разных методах?

## **Лабораторная работа № 3**

### *Исследование генератора постоянного тока с независимым возбуждением*

**Цель работы**: изучение конструкции и принципа действия генератора постоянного тока; ознакомление с основными характеристиками генератора с независимым возбуждением и их экспериментальная проверка.

### **Теоретические сведения**

Генератор постоянного тока (ГПТ) преобразует механическую энергию первичного двигателя в электрическую энергию постоянного тока. Т. е., как и изученный в лабораторной работе № 2, двигатель является электрической машиной постоянного тока. Эти машины могут работать как в режиме генератора, так и в режиме двигателя, т. е. обладают свойствами обратимости. Поэтому устройство генератора постоянного тока с независимым возбуждением принципиально не отличается от устройства двигателя постоянного тока с независимым возбуждением. С ним можно познакомиться, обратившись к разделу «Теоретические сведения» лабораторной работы № 2.

Принцип действия генератора заключается в следующем. Обмотка возбуждения ГПТ подключается к источнику постоянного тока, и между полюсами создается магнитное поле с потоком *Ф.* При вращении якоря генератора первичным двигателем в проводниках обмотки якоря генератора, как и в обмотке якоря двигателя, возникает ЭДС, равная

$$
E = K \Phi \omega, \tag{3.1}
$$

где <sup>ω</sup> – угловая скорость вращения якоря; *К* – постоянная генератора, зависящая от его конструктивных данных.

Если к генератору подключить нагрузку, то в ней и обмотке якоря появится ток *I<sup>Я</sup>* . Взаимодействие тока якоря с магнитным полем создает тормозной момент, который будет уравновешивать вращающий момент первичного двигателя. Т. к. величина тормозного момента будет определяться выражением

$$
M = K \Phi I_{\mathcal{A}},\tag{3.2}
$$

то с увеличением тока *I<sup>Я</sup>* нагрузка первичного двигателя будет возрастать.

Основными характеристиками ГПТ являются характеристики холостого хода, внешняя и регулировочная. Вид этих характеристик определяет рабочие свойства генератора постоянного тока.

Первая характеристика представляет собой зависимость ЭДС генератора в режиме холостого хода (х.х.) *Е<sup>0</sup>* от тока возбуждения *I<sup>В</sup>* при номинальной угловой скорости генератора. Она имеет вид, показанный на рис. 3.1.

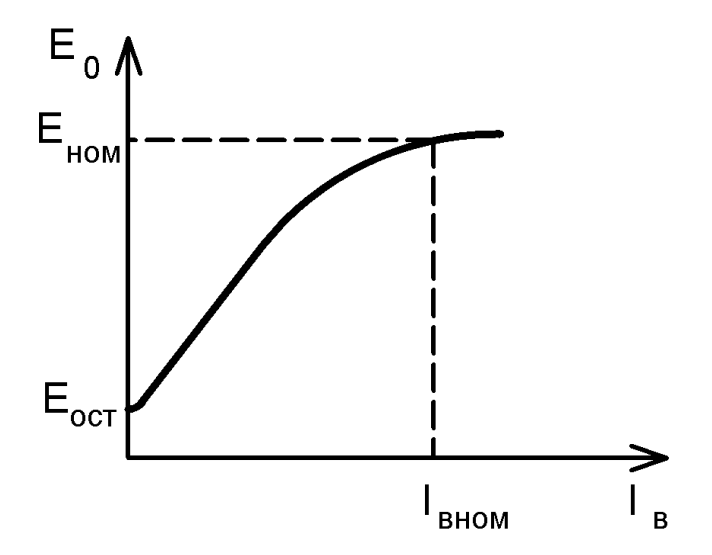

Рисунок 3.1 – Характеристика холостого хода ГПТ

Начальная ордината кривой не равна нулю, что объясняется действием небольшого магнитного потока остаточного магнетизма. Нелинейность характеристики обусловлена нелинейными свойствами магнитной системы машины. Номинальному току возбуждения  $I_{BHOM}$  соответствует номинальная ЭДС генератора  $E_{HOM}.$ 

Внешняя характеристика ГПТ представляет собой зависимость напряжения на выходе генератора *U* от тока нагрузки *I* при номинальной скорости вращения и неизменном токе возбуждения (рис. 3.2).

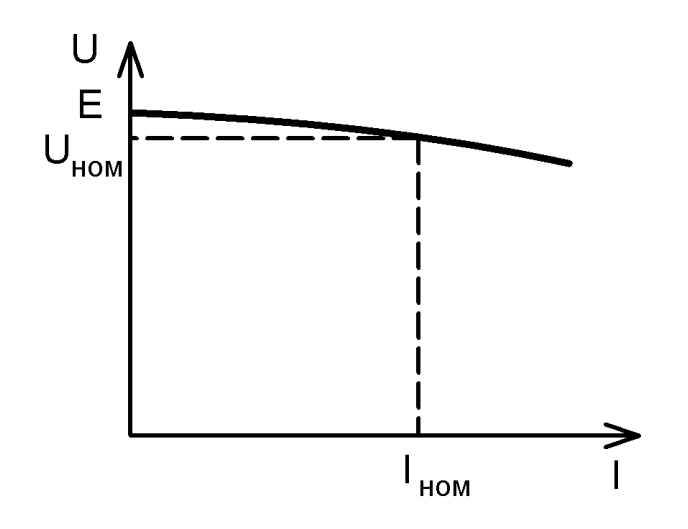

Рисунок 3.2 – Внешняя характеристика ГПТ

С увеличением тока нагрузки напряжение на генераторе понижается. Это объясняется падением напряжения в цепи обмотки якоря и размагничивающим влиянием реакции якоря. При *IНОМ* напряжение будет равно номинальной величине  $U_{{\scriptscriptstyle HOM}}.$ 

Регулировочная характеристика показывает, как нужно менять ток возбуждения *I <sup>В</sup>*, чтобы при изменениях тока нагрузки *I* напряжение на генераторе оставалось неизменным, равным номинальному. Т. е. это зависимость  $I_B(I)$  при  $U=U_{HOM}$  (рис. 3.3).

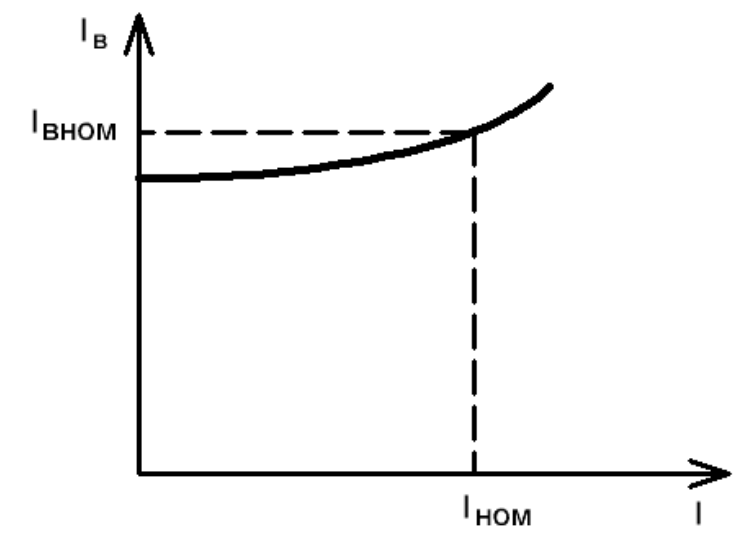

Рисунок 3.3 – Регулировочная характеристика ГПТ

Достоинством ГПТ с независимым возбуждением являются возможность регулирования напряжения в широких пределах, а также сравнительно жесткая внешняя характеристика.

#### **Порядок выполнения работы**

1. Собрать электрическую цепь по схеме, представленной на рис. 3.4.

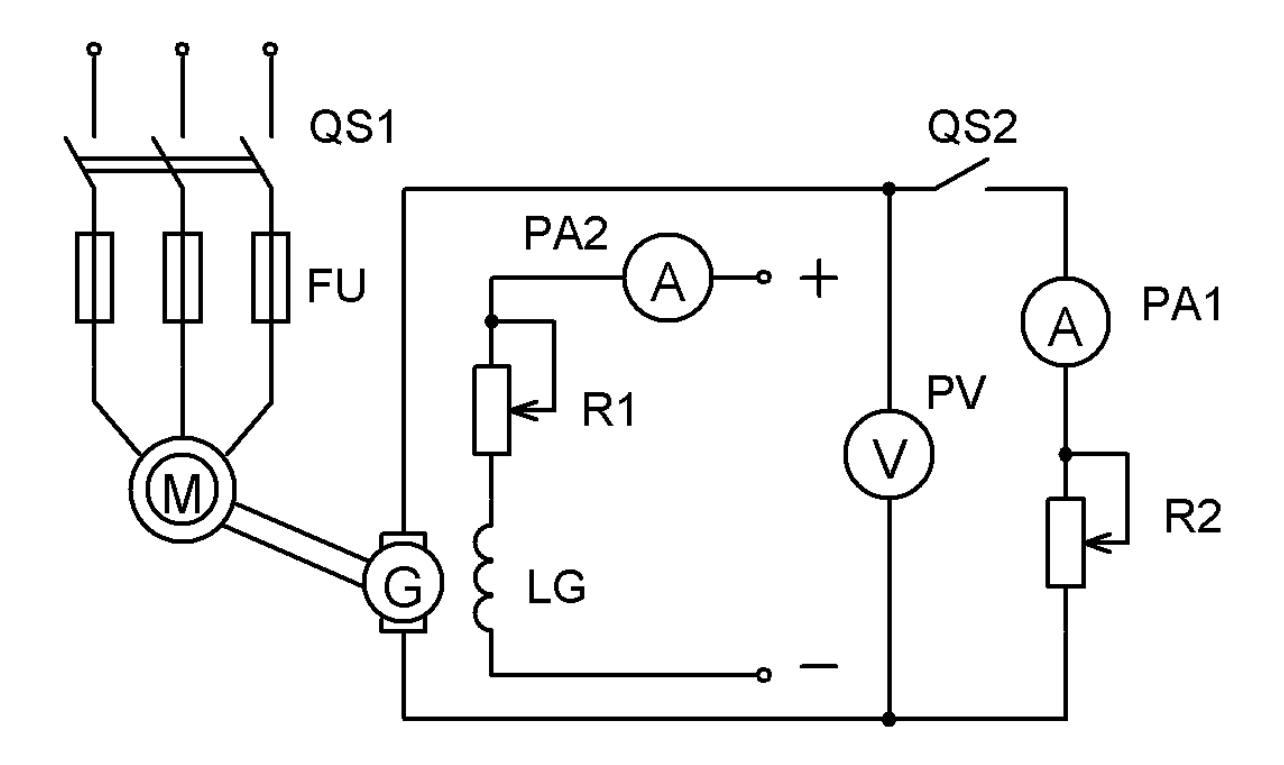

Рисунок 3.4 – Схема исследуемой установки

На рис. 3.4 изображены:

*G*, *LG* – обмотки якоря и возбуждения исследуемого генератора постоянного тока;

*М* – асинхронный двигатель, вращающий ГПТ, т. е. используемый в качестве первичного двигателя;

*R1* – реостат, позволяющий регулировать ток в обмотке возбуждения генератора, которая получает питание от сети постоянного тока;

*R2* – реостат, который является регулируемой нагрузкой для генератора;

*РА1*, *РА2* – приборы, измеряющие токи в нагрузке и в обмотке возбуждения соответственно;

*PV* – прибор, измеряющий напряжение на нагрузке и генераторе.

2. Установить реостат *R1* в положение с максимальным сопротивлением и подключить цепь обмотки возбуждения к сети постоянного тока. Рубильник *QS2* должен быть разомкнут.

3. Замкнуть рубильник *QS1* и, изменяя величину тока возбуждения генератора при помощи реостата *R1*, снять данные для построения характеристики холостого хода *Е0(IВ)*. Величину ЭДС *Е<sup>0</sup>* определять с помощью вольтметра *PV*. Результаты измерений занести в таблицу 3.1.

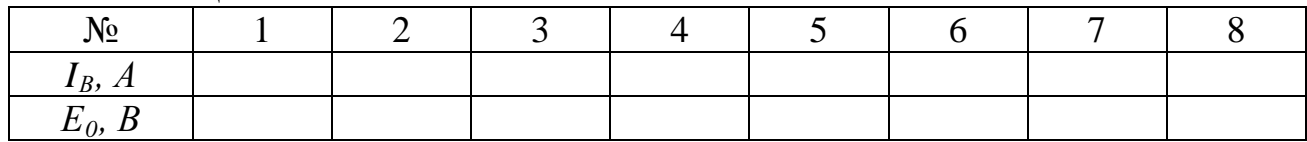

Таблица 3.1

4. Установить при отключенной нагрузке (рубильник *QS2* разомкнут) с помощью реостата *R1* напряжение на генераторе, равное номинальному значению *UНОМ*. Замкнуть рубильник *QS2* и, изменяя ток нагрузки генератора с помощью реостата *R2*, снять показания приборов *PV* и *PA1* для построения внешней характеристики генератора *U(I)*. Результаты измерений свести в таблицу 3.2.

Таблица 3.2

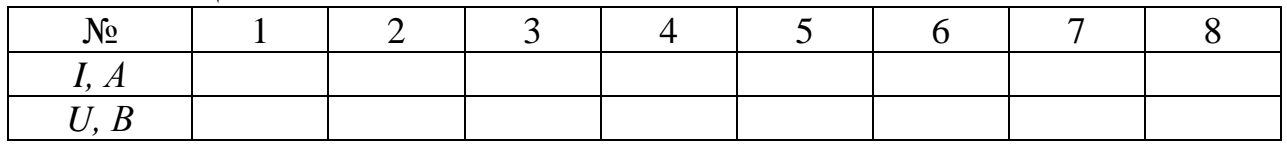

5. Установить при отключенной нагрузке (рубильник *QS2* разомкнут) с помощью реостата *R1* напряжение *U=UНОМ*. Замкнуть рубильник *QS2*, изменяя нагрузку и поддерживая с помощью реостата *R1* величину напряжения *U* постоянной, снять показания приборов *PA1* и *PA2* для построения регулировочной характеристики генератора *IВ(I)*. Результаты измерений свести в таблицу 3.4.

Таблина 3.4

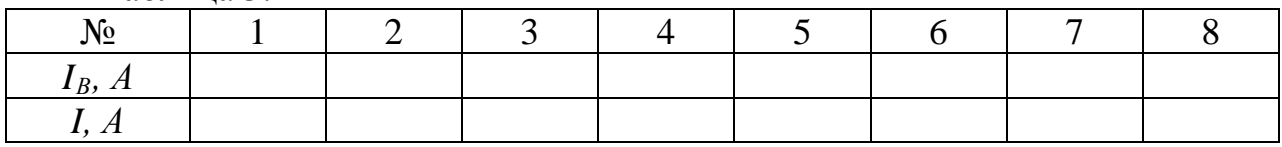

6. По результатам полученных экспериментальных данных построить следующие характеристики:

а) характеристику холостого хода  $E_0(I_B)$ ;

б) внешнюю характеристику *U(I)*;

в) регулировочную характеристику  $I_B(I)$ .

#### **Контрольные вопросы**

1. Как устроен генератор постоянного тока?

2. Изложите принцип действия генератора постоянного тока.

3. Дайте определение основным характеристикам генератора: холостого хода, внешней и регулировочной.

4. Изобразите основные характеристики генератора и объясните их вид.

## **Лабораторная работа № 4**

### *Исследование генератора постоянного тока с параллельным возбуждением*

**Цель работы:** изучение конструкции генератора постоянного тока с параллельным возбуждением и экспериментальное исследование его основных характеристик.

#### **Теоретические сведения**

Генератор постоянного тока с независимым возбуждением, несмотря на достоинства, имеет существенный недостаток – для питания обмотки возбуждения требуется независимый источник постоянного напряжения, что неудобно в работе. Потому в практике наибольшее распространение получили ГПТ с параллельным возбуждением. Практически ГПТ с параллельным возбуждением устроен так же, как и ГПТ с независимым возбуждением. Отличием является то, что в ГПТ с параллельным возбуждением обмотка возбуждения подключается непосредственно к зажимам якоря. Напряжение на зажимах якоря является напряжением питания обмотки возбуждения.

Для самовозбуждения генератора необходимо выполнение следующих условий:

1. Наличие в машине остаточного магнитного потока, который возникает, если магнитная система хотя бы раз была намагничена.

2. Сопротивление цепи возбуждения должно быть меньше некоторого критического значения.

3. Совпадение по направлениям остаточного магнитного потока и магнитного потока, создаваемого обмоткой возбуждения.

При вращении якоря первичным двигателем в нем наводится ЭДС:

$$
E=K_{e}n\Phi,
$$

где *Ке* – электрическая постоянная машины;

*n* – частота вращения якоря;

*Ф* – магнитный поток машины.

Если к генератору подключена нагрузка с сопротивлением *Rн*, то в ней будет протекать ток *Iн*, в цепи возбуждения – ток *Iв*. Тогда ток якоря

$$
I_{\scriptscriptstyle{A}}=I_{\scriptscriptstyle{B}}+I_{\scriptscriptstyle{H}}.
$$

Основными характеристиками ГПТ с параллельным возбуждением являются: холостого хода, внешняя и регулировочная.

Характеристика холостого хода представляет собой зависимость напряжения  $U_{\mu}$  на зажимах якоря от тока возбуждения  $I_{\epsilon}$  при  $n=const$  и  $I_{\mu}=0$ . Она подобна характеристике холостого хода ГПТ с независимым возбуждением.

Внешняя характеристика представляет собой зависимость напряжения на зажимах якоря *U* от тока нагрузки *I <sup>н</sup>* при *n=сonst* и *I<sup>в</sup> = сonst*. Согласно II закону Кирхгофа для цепи якоря

$$
E=U+(I_{\scriptscriptstyle\rm g}+I_{\scriptscriptstyle\rm H})R_{\scriptscriptstyle\rm g}
$$

где *R<sup>я</sup>* – сопротивление якоря. Тогда

$$
U=E-(I_{\scriptscriptstyle\rm g}+I_{\scriptscriptstyle\rm H})R_{\scriptscriptstyle\rm g}\,.
$$

Следовательно, с увеличением тока нагрузки увеличивается падение напряжения на сопротивлении якоря, а напряжение на его зажимах будет уменьшаться. Это приведет к некоторому уменьшению тока возбуждения и магнитного потока машины. Вследствие этого внешняя характеристика будет иметь более крутой спад, и уменьшение напряжения на зажимах якоря при номинальной нагрузке может составить до *20 % U<sup>н</sup>* .

Регулировочная характеристика представляет собой зависимость тока возбуждения от тока нагрузки при *n=сonst* и *U=сonst*. Чтобы напряжение на нагрузке было постоянным, необходимо с ростом тока нагрузки увеличить ЭДС, что достигается увеличением тока возбуждения.

#### **Порядок выполнения работы**

1. Собрать электрическую цепь по схеме, представленной на рис. 4.1.

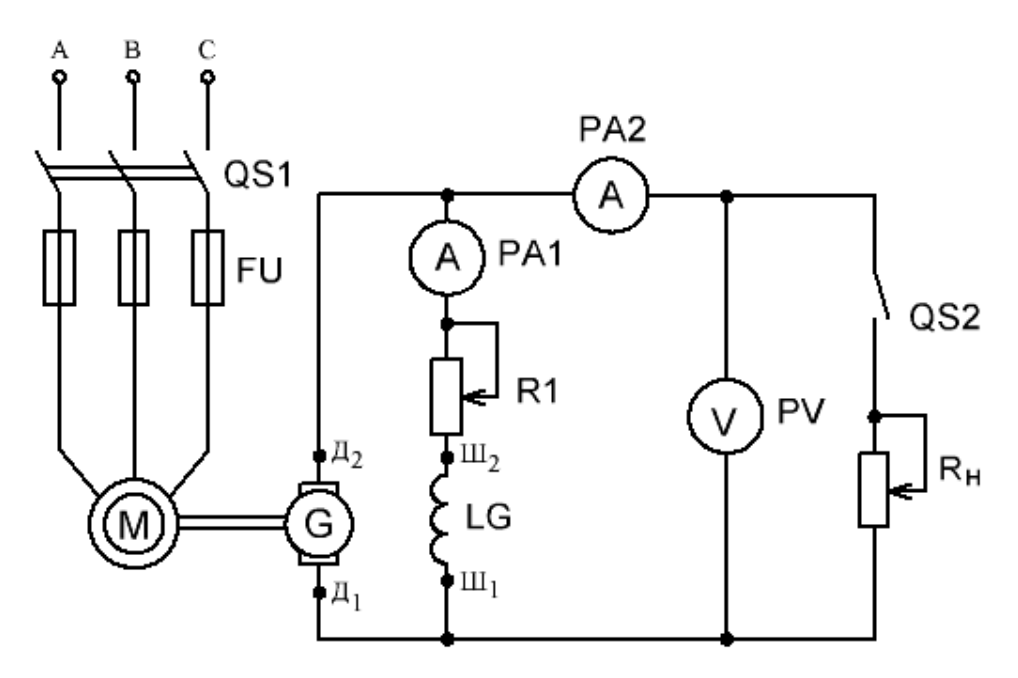

Рисунок 4.1 – Схема исследуемой установки

На рис. 4.1 изображены:

*G, LG* – обмотки якоря и возбуждение исследуемого генератора;

*М* – асинхронный двигатель, приводящий во вращение якорь;

 $RI$  – реостат, регулирующий ток возбуждения;

*Rн* – реостат, являющийся нагрузкой генератора;

*PА1* и *PА2* – амперметры, измеряющие токи возбуждения и нагрузки;

*PV* – вольтметр, измеряющий напряжение на нагрузке;

*Д1, Д2* – зажимы якоря;

*Ш1, Ш2* – зажимы обмотки возбуждения.

2. Разомкнуть рубильник *QS2*. Замкнуть рубильник *QS1*. Изменяя реостатом *R1* величину тока возбуждения от *0* до *Imax* и затем от *Imax* до *0*, снять данные для построения характеристики холостого хода *Е0(Iв)* в прямом и обратном направлениях. Результаты измерений занести в таблицу 4.1.

Таблица 4.1

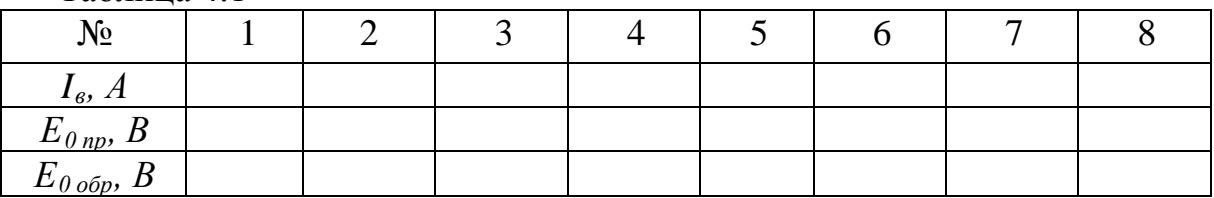

Установить при отключенной нагрузке (рубильник *QS2* разомкнут) с помощью реостата *R1* напряжение на зажимах генератора равным номинальному *Uном*. Замкнуть рубильник *QS2* и, изменяя с помощью реостата ток нагрузки, снять показания приборов *PV* и *PА2* для построения внешней характеристики генератора *U(Iн).* Результаты измерений занести в таблицу 4.2.

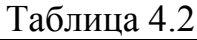

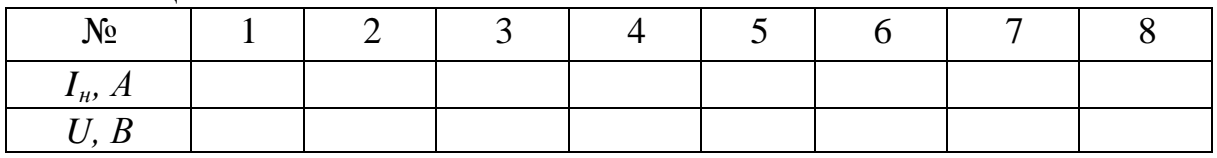

Установить при отключенной нагрузке (рубильник *QS2* разомкнут) с помощью реостата *R1* напряжение *U=Uном*. Замкнуть рубильник *QS2*. Изменяя сопротивление нагрузки и поддерживая с помощью реостата *R1* величину напряжения *U* постоянной, снять показания приборов *PА1* и *PА2* для построения регулировочной характеристики генератора *Iв(I<sup>н</sup> ).*

Результаты измерений занести в таблицу 4.3.

Таблица 4.3

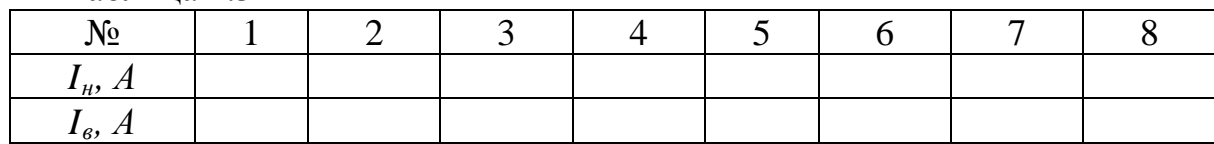

По результатам полученных экспериментальных данных построить характеристики:

а) холостого хода  $E_{\theta}(I_{s});$ 

б) внешнюю  $U(I_n)$ ;

в) регулировочную  $I_e(I_u)$ .

#### **Контрольные вопросы**

1. Как устроен генератор постоянного тока?

2. Изложите принцип действия ГПТ с самовозбуждением.

3. Объясните условие самовозбуждения генератора.

4. Объясните вид полученных характеристик.

## **Лабораторная работа № 5**

### *Исследование генератора постоянного тока со смешанным возбуждением*

**Цель работы:** изучение конструкции, принципа действия и особенностей работы генератора постоянного тока со смешанным возбуждением и экспериментальное исследование его основных характеристик.

### **Теоретические сведения**

Существенным недостатком генератора с параллельным возбуждением является относительно большое уменьшение напряжения на зажимах якоря с увеличением нагрузки, что не всегда соответствует техническим требованиям. Чтобы компенсировать уменьшение напряжения *U* с ростом тока нагрузки *I<sup>н</sup>* , необходимо увеличить ЭДС *Е* якоря путем увеличения магнитного потока машины *Ф*, так как

$$
E=K_{e}n\Phi.
$$

Это достигается размещением на главных магнитных полюсах дополнительной обмотки *С1 - С2*, которая включается последовательно с нагрузкой. В этой обмотке протекает ток нагрузки *I<sup>н</sup>* , создающий дополнительный магнитный поток.

Условия самовозбуждения генератора со смешанным возбуждением такие же, как и генератора с параллельным возбуждением. Характеристика холостого хода этого генератора такая же, как и у генератора с параллельным возбуждением, так как при холостом ходе *I <sup>н</sup>=0* последовательная обмотка в создании магнитного потока машины участия не принимает.

Внешняя характеристика генератора смешанного возбуждения отличается от внешней характеристики генератора с параллельным возбуждением. Последовательная обмотка может быть подключена двумя способами: согласно и встречно. При согласном включении магнитный поток, создаваемый последовательной обмоткой, совпадает по направлению с магнитным потоком параллельной обмотки. Общий магнитный поток увеличивается, что приводит к увеличению ЭДС, и, следовательно, напряжение на зажимах якоря будет практически постоянным и даже несколько увеличиваться.

При встречном включении последовательной обмотки созданный ей магнитный поток направлен навстречу основному магнитному потоку. Результирующий магнитный поток, равный разности потоков обмоток, будет уменьшаться с увеличением тока нагрузки, что приводит к уменьшению ЭДС и напряжения на зажимах якоря. Внешняя характеристика будет крутопадающей.

### **Порядок выполнения работы**

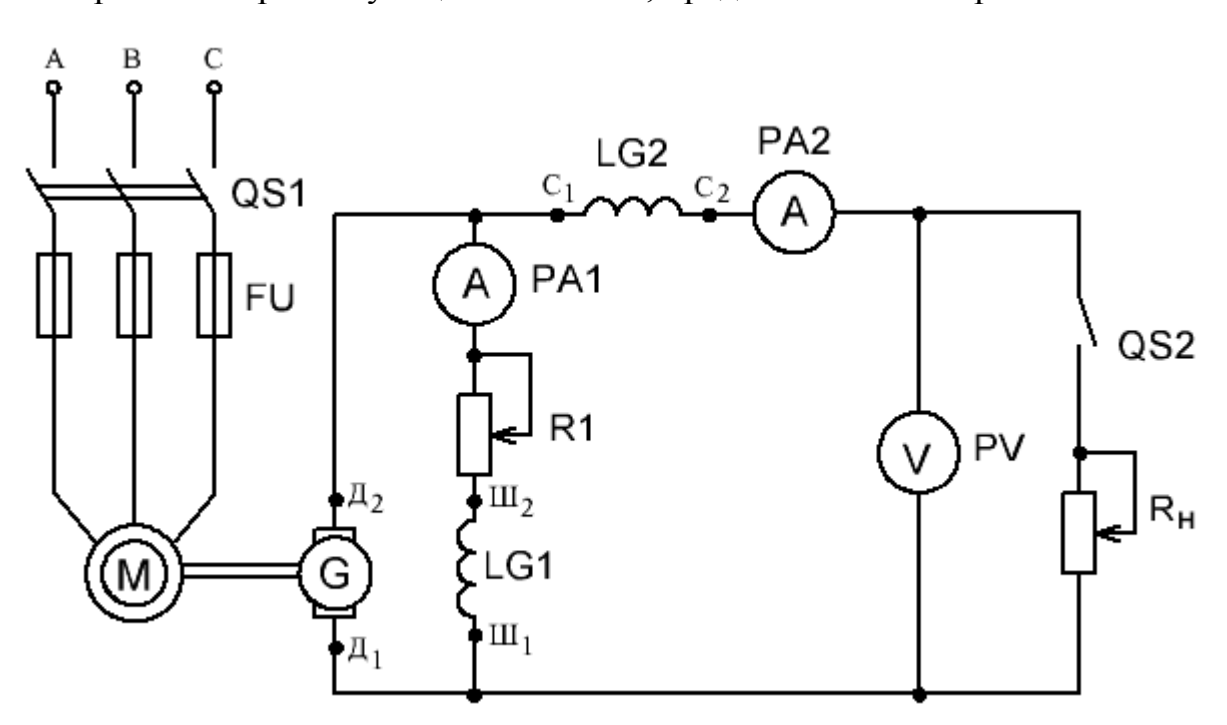

1. Собрать электрическую цепь по схеме, представленной на рис. 5.1.

Рисунок 5.1 – Схема исследуемой установки

На рис. 5.1 изображены:

*G, LG1, LG2* – обмотки якоря и возбуждения исследуемого генератора;

*М* – асинхронный двигатель, приводящий во вращение якорь;

 $RI$  – реостат, регулирующий ток возбуждения;

*Rн* – реостат, являющийся нагрузкой генератора;

*PА1* и *PА2* – амперметры, измеряющие токи возбуждения и нагрузки;

*PV* – вольтметр, измеряющий напряжение на нагрузке;

*Д1, Д2* – зажимы якоря;

*Ш1, Ш2* – зажимы параллельной обмотки возбуждения.

*С1, С2* – зажимы последовательной обмотки.

2. Разомкнуть рубильник *QS2*. Замкнуть рубильник *QS1*. Изменяя реостатом *R1* величину тока возбуждения от *0* до *Iв max*, затем от *Iв max* до *0*, снять данные для построения прямой и обратной характеристик холостого хода  $E_0(I_{\rm s})$ . Результаты измерений занести в таблицу 5.1.

Таблица 5.1

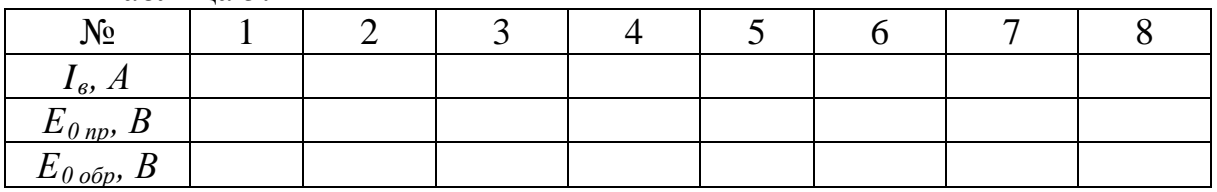

3. Включить последовательную обмотку согласно, соединив зажим *С2* с зажимом *Д2*. Установить при отключенной нагрузке (рубильник *QS2* разомкнут) с помощью реостата *R1* напряжение на зажимах генератора, равное номинальному *Uном* . Замкнуть рубильник *QS2* и, изменяя с помощью реостата ток нагрузки, снять показания приборов *PV* и *PА2*. Данные для построения внешней характеристики занести в таблицу 5.2 для согласного включения.

4. Включить последовательную обмотку встречно, соединив зажим *С1* с зажимом *Д2*. Установить при отключенной нагрузке (рубильник *QS2* разомкнут) с помощью реостата *R1* напряжение на зажимах генератора, равное номинальному *U ном*. Замкнуть рубильник *QS2* и, изменяя с помощью реостата ток нагрузки, снять показания приборов *PV* и *PА2*. Данные для построения внешней характеристики занести в таблицу 5.2 для встречного включения.

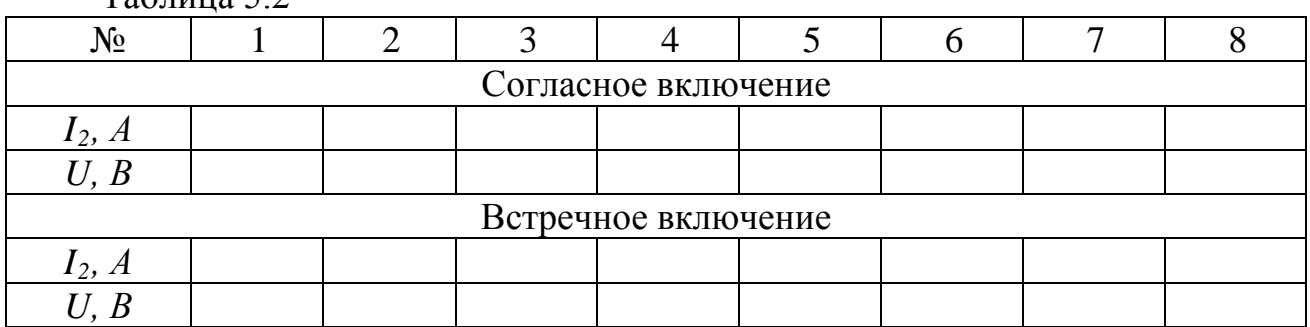

 $T_2$ блица 5.2

5. Включить последовательную обмотку согласно. Установить при отключенной нагрузке (рубильник *QS2* разомкнут) с помощью реостата *R1* напряжение *U=Uном*. Замкнуть рубильник *QS2*. Изменяя сопротивление нагрузки и поддерживая с помощью реостата *R1* величину напряжения *U* постоянной, снять показания приборов *PА1* и *PА2* для построения регулировочной характеристики при согласном включении. Результаты измерений занести в таблицу 5.3.

6. Включить последовательную обмотку встречно. Установить при отключенной нагрузке (рубильник *QS2* разомкнут) с помощью реостата *R1* напряжение *U=Uном*. Замкнуть рубильник *QS2*. Изменяя сопротивление нагрузки и поддерживая с помощью реостата *R1* величину напряжения *U* постоянной, снять показания приборов *PА1* и *PА2* для построения регулировочной характеристики при встречном включении. Результаты измерений занести в таблицу 5.3.

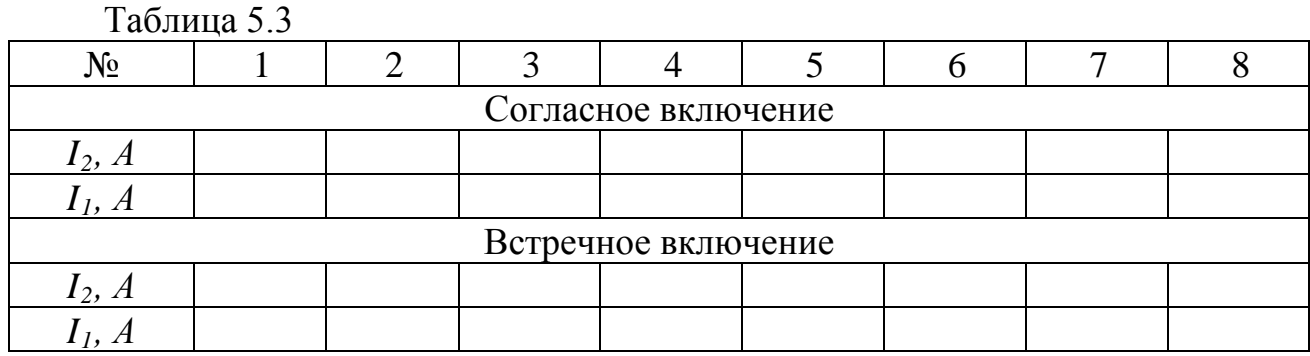

7. По результатам полученных экспериментальных данных построить характеристики:

а) холостого хода  $E_{\textit{0}}(I_{\textit{s}})$ , прямую и обратную;

б) внешние *U(I 2 )*, согласную и встречную;

в) регулировочные *I 2(I1)*, согласную и встречную.

#### **Контрольные вопросы**

1. Объясните конструктивные отличия генератора со смешанным возбуждением от ГПТ с параллельным возбуждением.

2. Объясните отличие внешних характеристик этих генераторов.

3. Объясните отличие регулировочных характеристик этих генераторов.

## **Литература**

1. Электротехника / под ред. В. Г. Герасимова. – Москва : Высшая школа, 1985. – 768 с.

2. Борисов, Ю. М. Электротехника / Ю. М. Борисов [и др.]. – Москва : Энергоиздат, 1985. – 559 с.

3. Касаткин, А. С. Электротехника / А. С. Касаткин, М. В. Немцов. – Москва : Высшая школа, 2003. – 542 с.